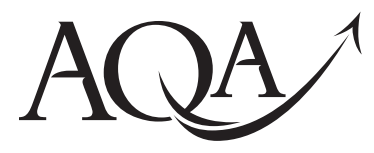

General Certificate of Education Advanced Subsidiary Examination June 2010

# **Computing COMP1/PM/C#**

**Unit 1 Problem Solving, Programming, Data Representation and Practical Exercise**

# **Preliminary Material**

**A copy of this Preliminary Material will appear on the GCE Computing front page on the AQA Website on Monday 1 March 2010. It will include the Skeleton Program as issued by AQA.**

**A copy of the Preliminary Material, including any amendments to the Skeleton Program made by the Head of Computing and approved by AQA, must be given to candidates by their centre on or after Thursday 1 April 2010.**

# **Information for Candidates**

- This Preliminary Material comprises
	- $-$  Instructions to Candidates and a
	- Skeleton Program for **C#** which your teacher will supply.

You must **only** use the version of the Skeleton Program supplied by your teacher.

- ! Candidates are advised to familiarise themselves with the Preliminary Material before the examination.
- ! You must **not** take any copy of the Preliminary Material or any other material into the examination room. A second copy of the Preliminary Material will be given to you in the examination. Your teacher will also provide you with access electronically to the Skeleton Program at the start of the examination.

## **Instructions to Candidates**

The question paper is divided into four sections and a recommendation is given to candidates as to how long to spend on each section. Below are the recommended timings for the 2010 examination.

#### **Section A**

You are advised to spend no more than **35 minutes** on this section. Questions will examine the specification content **not** specific to the *Preliminary Material*.

#### **Section B**

You are advised to spend no more than **20 minutes** on this section. You will be asked to create a new program **not** related to the *Preliminary Material* or Skeleton Program.

### **Section C**

You are advised to spend no more than **15 minutes** on this section. Questions will refer to the *Preliminary Material* and the Skeleton Program, but will not require programming.

#### **Section D**

You are advised to spend no more than **50 minutes** on this section. Questions will use the Skeleton Program and the *Preliminary Material*.

#### **Electronic Answer Document**

Answers to all questions must be written into the word processed document made available to you at the start of the examination and referred to in the question paper as the Electronic Answer Document.

#### **Preparation for the Examination**

For your programming language you should ensure that you are familiar with this *Preliminary Material***,** including the Skeleton Program.

### **'Noughts and Crosses Game'**

The **Skeleton Program** in this Preliminary Material is for a program based on the two-player game of 'Noughts and Crosses'.

When playing Noughts and Crosses players take turns to place a symbol on the board. The board is a 3x3 grid, which is initially empty. One player uses the symbol 'X', the other the symbol 'O'. Players are only allowed to place a symbol in an empty position on the board. The aim of the game is to be the first person to get three of their symbols in a line  $-$  a line of symbols can be either in a row, in a column or along a diagonal. Three winning board positions for the player using the symbol 'X' are shown in **Figure 1**.

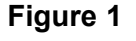

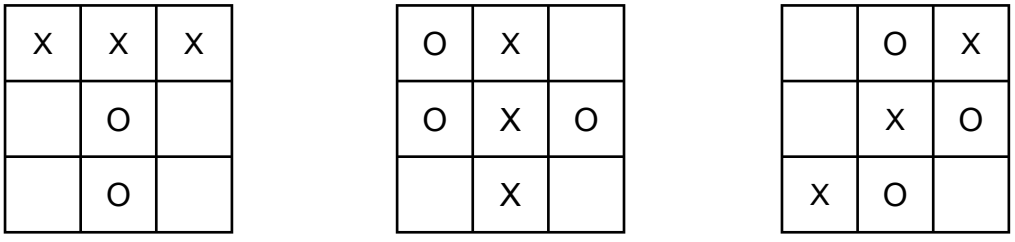

In the **Skeleton Program** players use row and column coordinates to specify where they wish their 'X' or 'O' symbol to be placed. First, they specify the x coordinate  $-$  this indicates which column they want; then they specify the y coordinate – this indicates which row they want. **Figure 2** shows part of a game. The first board, (a), is the initial position, the second board, (b), shows what would happen if the 'X' player enters coordinates of (1,3).

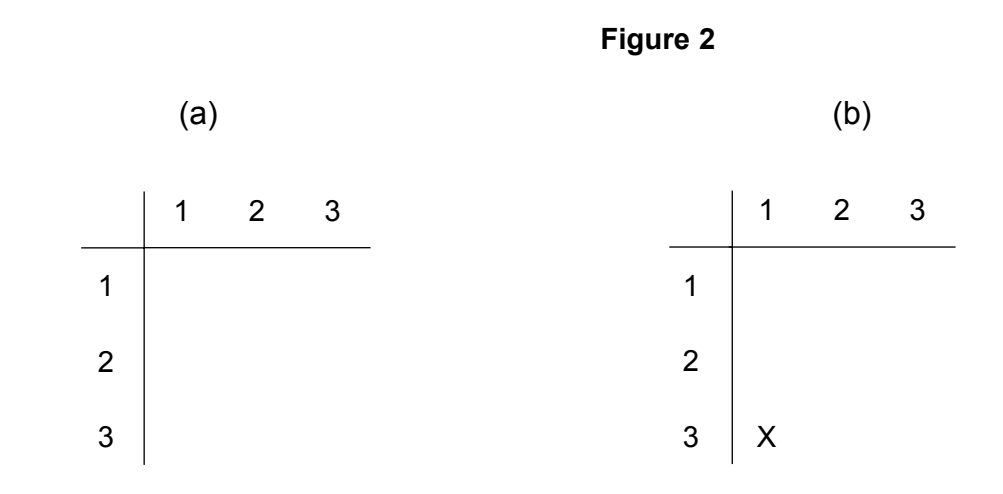

The game finishes when a player gets three of their symbol in a line or there are no empty cells on the grid. If the grid is full but neither player has a line of three symbols then the game is drawn. After the last move the result of the game is displayed.

#### **Outline Design**

The Structured English description of an algorithm for playing one game is as follows.

```
SET number of moves TO 0
Clear Board
Display Board
IF starting symbol IS EQUAL TO player oneís symbol
   THEN OUTPUT message saying player one is going to make a move first
   ELSE OUTPUT message saying player two is going to make a move first
ENDIF
SET current symbol TO starting symbol
DO
   DO
     Get move coordinates
     Check if move is valid
     IF NOT valid move
       THEN OUTPUT invalid move message
     ENDIF
   UNTIL valid move
   Make move
   Display Board
   Check if game has been won
   INCREMENT number of moves BY 1
   IF NOT game has been won
     THEN 
       IF number of moves IS EQUAL TO 9
          THEN game has been drawn
          ELSE change current symbol
       ENDIF
   ENDIF
UNTIL game has been won OR game has been drawn
OUTPUT result of game
```
## **Variables**

The main variables used are as follows.

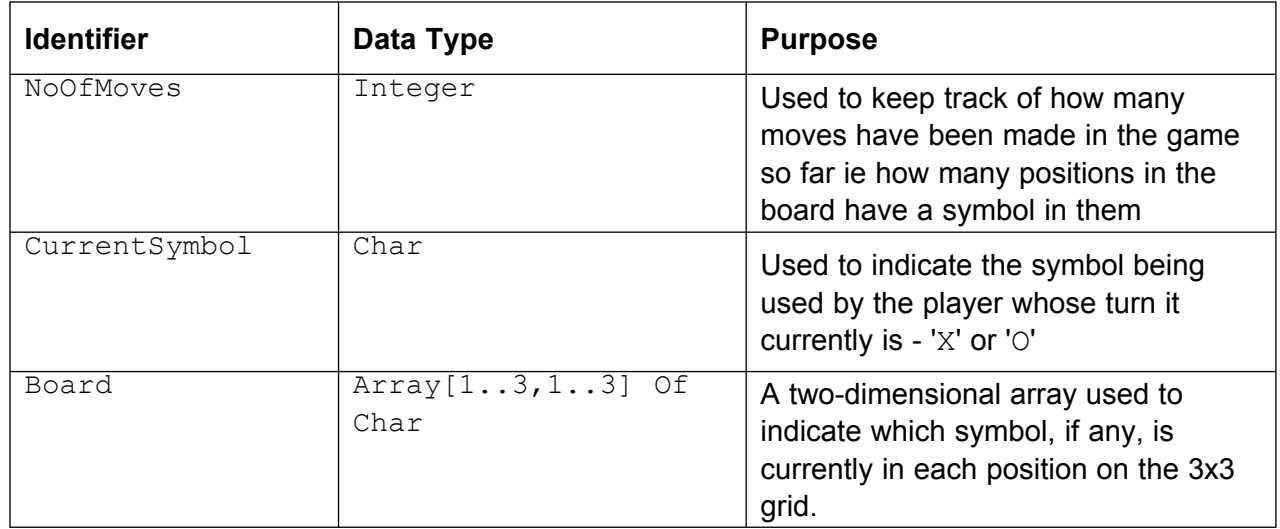

#### **Notes**

The programming language used to code the game will determine the letter case for each identifier, and so may not match exactly the identifiers shown in the table above.

Your chosen programming language may use arrays with a lower bound value of 0. If so, array cells with indices of 0 are not used.

# **END OF INSTRUCTIONS TO CANDIDATES**

```
using System; 
using System.Collections.Generic; using System.Linq; 
using System.Text; namespace NoughtsandCrosses {  class Program \{ // Skeleton program code for the AQA Comp1 Summer 2010 examination  // this code should be used in conjunction with the Preliminary 
 // materials written by the AQA COMP1 Programmer Team developed in  // the Visual Studio C# Express 2008 programming environment public static char[,] Board = new char[4, 4];
        public static string PlayerOneName; 
 public static string PlayerTwoName; 
 public static float PlayerOneScore; 
 public static float PlayerTwoScore;  public static int XCoord; 
 public static int YCoord; 
 public static bool ValidMove;  public static int NoOfMoves; 
 public static bool GameHasBeenWon; 
 public static bool GameHasBeenDrawn;  public static char CurrentSymbol;  public static char StartSymbol; 
 public static char PlayerOneSymbol; 
 public static char PlayerTwoSymbol;  public static char Answer;  static void Main(string[] args)  {  Console.WriteLine("What is the name of player one? "); PlayerOneName = Console.ReadLine();
```

```
 Console.WriteLine("What is the name of player two? ");  PlayerTwoName = Console.ReadLine();  Console.WriteLine();  PlayerOneScore = 0; PlayerTwoScore = 0;

 do // Choose player one's symbol \{ Console.WriteLine(PlayerOneName + " what symbol do you wish to use, X or O?");  PlayerOneSymbol = char.Parse(Console.ReadLine());  Console.WriteLine(); 
 if (PlayerOneSymbol != 'X' && PlayerOneSymbol != 'O') \{ Console.WriteLine("Symbol to play must be uppercase X or O");  Console.WriteLine();  } 
 } while (PlayerOneSymbol != 'X' && PlayerOneSymbol != 'O'); if (PlaverOneSymbol == 'X') PlayerTwoSymbol = 'O';  else 
 PlayerTwoSymbol = 'X'; 
 StartSymbol = GetWhoStarts();  do // Play a game  { NoOfMoves = 0:

 GameHasBeenDrawn = false;  GameHasBeenWon = false;  ClearBoard(ref Board);  Console.WriteLine();  DisplayBoard(Board); 
 if (StartSymbol == PlayerOneSymbol)Console.WriteLine(PlayerOneName + " starts playing " + StartSymbol.ToString());
              else Console.WriteLine(PlayerTwoName + " starts playing " + StartSymbol.ToString());
              Console.WriteLine(); 
 CurrentSymbol = StartSymbol; 
 do // Play until a player wins or the game is drawn
```

```
\{ do // Get a valid move \{ GetMoveCoordinates(ref XCoord, ref YCoord); 
 ValidMove = CheckValidMove(XCoord, YCoord, Board);  if (!ValidMove) 
 Console.WriteLine("Coordinates invalid, please try again");  } while (!ValidMove); 
 Board[XCoord, YCoord] = CurrentSymbol;  DisplayBoard(Board); 
 GameHasBeenWon = CheckXOrOHasWon(Board);  NoOfMoves++; 
 if (!GameHasBeenWon) \{if (NoOfMoves == 9) // Check if maximum number of
                    // allowed moves has been reached  GameHasBeenDrawn = true;  else \{if (CurrentSymbol == 'X') CurrentSymbol = 'O';  else 
 CurrentSymbol = 'X';  }  } 
 } while (!GameHasBeenWon && !GameHasBeenDrawn); 
 if (GameHasBeenWon) // Update scores and display results \{ if (PlayerOneSymbol == CurrentSymbol) \{ Console.WriteLine(PlayerOneName + " congratulations you win!");  PlayerOneScore++;  } 
 else \{ Console.WriteLine(PlayerTwoName + " congratulations you win!");
```

```
 PlayerTwoScore++;  }  } 
 else 
 Console.WriteLine("A draw this time!");  Console.WriteLine(); 
 Console.WriteLine(PlayerOneName + ", your score is: " + PlayerOneScore.ToString());  Console.WriteLine(PlayerTwoName + ", your score is: " + PlayerTwoScore.ToString());  Console.WriteLine(); 
 if (StartSymbol == PlayerOneSymbol)
 StartSymbol = PlayerTwoSymbol;  else 
 StartSymbol = PlayerOneSymbol; 
 Console.WriteLine("Another game Y/N? ");  Answer = char.Parse(Console.ReadLine()); \} while (Answer != 'N' && Answer != 'n');
         } // end Main  public static void DisplayBoard(char[,] Board) \left\{ \begin{array}{ccc} 0 & 0 & 0 \\ 0 & 0 & 0 \\ 0 & 0 & 0 \\ 0 & 0 & 0 \\ 0 & 0 & 0 \\ 0 & 0 & 0 \\ 0 & 0 & 0 \\ 0 & 0 & 0 \\ 0 & 0 & 0 \\ 0 & 0 & 0 \\ 0 & 0 & 0 \\ 0 & 0 & 0 \\ 0 & 0 & 0 \\ 0 & 0 & 0 & 0 \\ 0 & 0 & 0 & 0 \\ 0 & 0 & 0 & 0 \\ 0 & 0 & 0 & 0 & 0 \\ 0 & 0 & 0 & 0 & 0 \\ 0 & 0 & 0 & 0 & 0 \\ 0 & 0 & 0 & 0 int Row; 
 int Column; Console.WriteLine(" | 1 2 3 ");
             Console.WriteLine("--+-------"); for (Row = 1; Row \leq 3; Row++) {  Console.Write((Row).ToString() + " | "); for (Column = 1; Column \leq 3; Column++)
\{ Console.Write(Board[Column, Row] + " ");  } 
 Console.WriteLine();  } 
 Console.WriteLine();  } // end DisplayBoard
```

```
 public static void ClearBoard(ref char[,] Board)  {  int Row; 
 int Column; for (Row = 1; Row \leq 3; Row++) { for (Column = 1; Column \leq 3; Column++)
\{Board [Column, Row] = ' ';
 }  } 
 } // end ClearBoard  public static void GetMoveCoordinates(ref int XCoordinate, ref int YCoordinate)  {  Console.Write("Enter x coordinate: "); 
 XCoordinate = int.Parse(Console.ReadLine());  Console.Write("Enter y coordinate: "); 
 YCoordinate = int.Parse(Console.ReadLine());  Console.WriteLine(); 
 } // end of GetMoveCoordinates  public static bool CheckValidMove(int XCoordinate, int YCoordinate, char[,] Board) \left\{ \begin{array}{ccc} 0 & 0 & 0 \\ 0 & 0 & 0 \\ 0 & 0 & 0 \\ 0 & 0 & 0 \\ 0 & 0 & 0 \\ 0 & 0 & 0 \\ 0 & 0 & 0 \\ 0 & 0 & 0 \\ 0 & 0 & 0 \\ 0 & 0 & 0 \\ 0 & 0 & 0 \\ 0 & 0 & 0 \\ 0 & 0 & 0 \\ 0 & 0 & 0 & 0 \\ 0 & 0 & 0 & 0 \\ 0 & 0 & 0 & 0 \\ 0 & 0 & 0 & 0 & 0 \\ 0 & 0 & 0 & 0 & 0 \\ 0 & 0 & 0 & 0 & 0 \\ 0 & 0 & 0 & 0 bool ValidMove = true; if (XCoordinate \lt 1 || XCoordinate > 3) // Check X coordinate is valid
                          ValidMove = false;  return ValidMove; 
 } // end CheckValidMove  public static bool CheckXOrOHasWon(char[,] Board) \left\{ \begin{array}{ccc} 0 & 0 & 0 \\ 0 & 0 & 0 \\ 0 & 0 & 0 \\ 0 & 0 & 0 \\ 0 & 0 & 0 \\ 0 & 0 & 0 \\ 0 & 0 & 0 \\ 0 & 0 & 0 \\ 0 & 0 & 0 \\ 0 & 0 & 0 \\ 0 & 0 & 0 \\ 0 & 0 & 0 \\ 0 & 0 & 0 \\ 0 & 0 & 0 & 0 \\ 0 & 0 & 0 & 0 \\ 0 & 0 & 0 & 0 \\ 0 & 0 & 0 & 0 & 0 \\ 0 & 0 & 0 & 0 & 0 \\ 0 & 0 & 0 & 0 & 0 \\ 0 & 0 & 0 & 0 bool XOrOHasWon;
```

```
 int Row; 
 int Column;  XOrOHasWon = false; for (Column = 1; Column \leq 3; Column++)
           { if (Board[Column, 1] == Board[Column, 2]\&\&\text{ Board}[\text{Column, 2}] == \text{Board}[\text{Column, 3}]& Board[Column, 2] != '')
                  XOrOHasWon = true;  } 
 for (Row = 1; Row <= 3; Row++) \{if (Boad[1, Row] == Board[2, Row]\&\&\; \text{Board}[2, \text{ Row}] \; == \; \text{Board}[3, \text{ Row}]&\& Board[2, Row] != '')
                  XOrOHasWon = true;  } return XOrOHasWon;

 } // end of CheckXOrOHasWon  public static char GetWhoStarts()  {  char WhoStarts; Random objRandom = new Random();

 int RandomNo = objRandom.Next(100); if (RandomNo % 2 == 0)
             WhoStarts = 'X';
           else 
 WhoStarts = 'O';  return WhoStarts; 
 } // end of GetWhoStarts
```
}

}